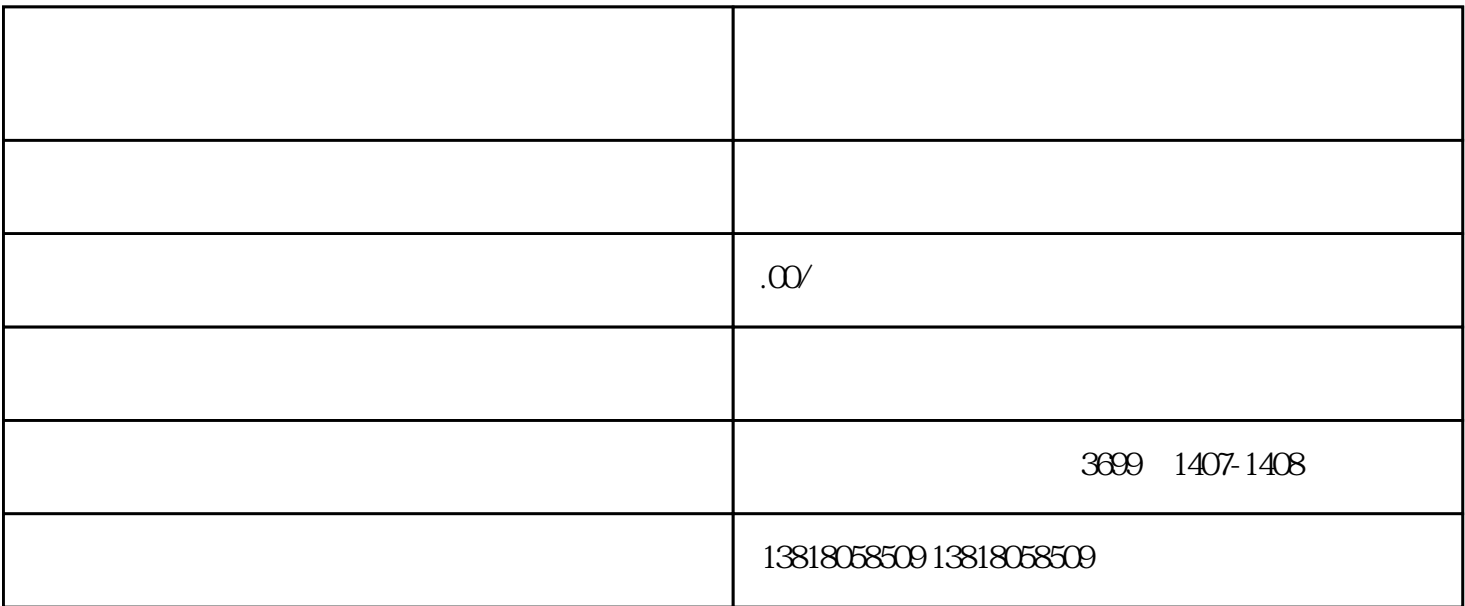

 $1$ 

 $6\hskip2cm$ 

 $1$ 

 $7$ 

 $2<sub>l</sub>$ 

 $4\,$ 

 $5\,$ 

 $3 \t\t 10$ 

- $2<sub>l</sub>$  $3<sub>2</sub>$  $4<sub>1</sub>$ 
	- $5<sub>0</sub>$
	- $6\,$
- $\overline{7}$
- 8、公司印章